## Introduction to Git

Created on March 16, 2023

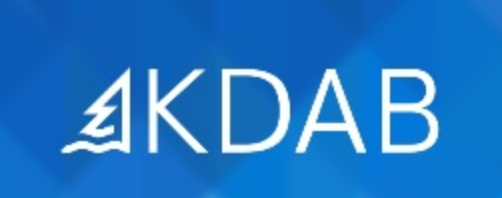

The Qt, OpenGL and C++ Experts

- Introduction
	- Centralized vs. Distributed VCS
	- Data Management and the "Three States" of Git
- Initial Git Setup and Configuration
- Getting Started
	- Getting and Creating Projects
	- Viewing Git History
	- Working with Local Changes
- Branching and Merging
	- Merging vs Rebasing
	- Working with Branches
	- Conflict Resolution

## Introduction to Git part 2

- Submodules
	- Initialization and Updating
	- Pushing Back Changes
- Commit Strategies
	- Committing Partial Changes, Stashing

No part of this publication may be made available to others than the named licensee which is shown on every page by any means, electronic, mechanical, photocopying, recording or otherwise, or translated into any

language, without the prior written permission of the publisher.

- **Interactive Rebasing**
- Extra
	- Collaborating via patch files
	- Collaborating with Gerrit
	- **Bisecting Commits**
	- **Git Configuration Tricks**
	- Appendix